**Access Vba Code To Open Report** 

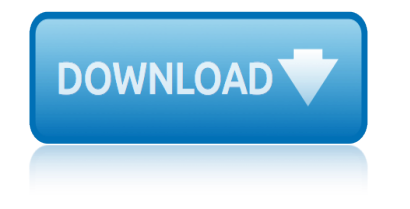

#### **access vba code to pdf**

Total Visual SourceBook is the most extensive professional source code library for Microsoft Access, Office, VBA, and Visual Basic 6.0. Written by our staff of Microsoft MVP's, authors, and experienced developers, much of this code can't be found anywhere else.

#### **Microsoft Access, VBA, and Visual Basic 6 Source Code ...**

Sample VBA Code for Using the User Roster to Check for Users in a Microsoft Access Database. Sample VBA Code for this Microsoft Access Tip. The code comes from our Total Visual SourceBook product which includes tons of royalty-free code you can include in your database applications.

### **Sample VBA Code for Using the User Roster to Check for ...**

Since Excel 2010 it has been possible to save Excel files as PDF documents. The code below provides the VBA options to do achieve this. These VBA Code Snippets can be used in much larger processes to automate the distribution of hundreds of document in just a few seconds.

### **VBA code to save Excel files as PDF - Excel off the grid**

Tutorial with step-by-step instructions and 4 VBA code examples you can use to easily convert PDF files to Excel right now.

### **How To Convert PDF To Excel Using VBA: Tutorial + 4 Code ...**

Microsoft Access Sample Code Function for Creating a Linked - Attached Table. In Access, you may find the need to link to tables. While Access has many great built-in features to allow this linking, sometimes you need to have a programmatic/dynamic way to accomplish this task through VBA.

### **Microsoft Access Sample Code - Create Linked Attached ...**

Another option, not previously mentioned - is to just print the Project Code, from the context menu, in the VBA Editor. The steps below, can be modified, to suit applications available, but the result is the same - searchable text.

### **ms access - How to search through VBA code files - Stack ...**

The following have been specifically mentioned as being able to be automated. PDFCreator Free, open source. More info on using it in VBA code, including combining multiple spreadsheets into one file can be found at Printing Worksheets To A PDF File (Using Early Binding) Also see the Late Binding page at this website.

### **Creating PDF files from within Microsoft Access**

At times you may wish to utilize VBA code in Outlook to achieve more functions. Yet, you do not know how to run VBA code in your Outlook. Thus, this article will expose the detailed steps to you.

### **How to Run VBA Code in Your Outlook - Data Recovery Blog**

This Excel VBA Save as PDF Tutorial is accompanied by files containing the data and macros I use in the examples below. You can get immediate free access to these example files by subscribing to the Power Spreadsheets Newsletter.

### **Excel VBA Save As PDF: Step-By-Step Guide And 10 Code ...**

I've written about VBA and Acrobat JavaScript before, and I've also mentioned that you can combine VBA and JavaScript to access PDF form fields, but I still owe a sample for that.

### **Reading And Modifying PDF Form Fields with VBA ...**

I'm trying to use these functions to manage an attachment table without using the in Access interface so people can't delete or break stuff, however, I'm getting Argument not Optional compiler errors whenever I try and call any of these functions.

# **Add/view attachments using MS Access VBA - Stack Overflow**

va insurance center p.o. box 7208 (vmli) philadelphia, pa 19101â.¬ veterans mortgage life insurance. instructions - please read the instructions before completing the attached va form

# **VETERANS MORTGAGE LIFE INSURANCE**

With Word VBA it is possible to open PDF files using "Documents.Open ... Format:=wdOpenFormatText" - which is probably the same as opening them manually using the "Recover Text from Any File" option.

# Eileen's Lounge • View topic - Read pdf file via VBA

Microsoft Access is a database management system (DBMS) from Microsoft that combines the relational Microsoft Jet Database Engine with a graphical user interface and software-development tools.

# **Microsoft Access - Wikipedia**

Indicate date of treatment or date of admission if admitted for treatment and name of treatment facility: Specify valve(s) replaced and type of valve(s):

# **VA Form 21-0960A-4 Non-Ischemic Heart Disease (Including ...**

Learn Excel VBA Programming & Macros with free step by step tutorials, download PDF that has 1200+ Macros. This is an ultimate guide to learn Excel VBA. You will also get a list of VBA books and two popular courses from Udemy that are really helpful for basic and advanced Excel VBA users.

# **Learn Excel VBA Programming & Macros (Free Tutorial ...**

Tables are one of the most powerful features of Excel. Being able to automate them using VBA provides a way to make Tables even more powerful.

# **VBA code to control and manage Excel Tables - Excel off ...**

A subroutine is a piece of code that performs a specific task and does not return a result. Subroutines are used to break down large pieces code into small manageable parts. Let's say you have created a user interface with text boxes for accepting user input data. You can create a subroutine that

# **Excel VBA: Call a Subroutine - Meet Guru99**

VBA 15 Procedure Procedures are a group of statements executed as a whole, which instructs Excel how to perform a specific task. The task performed can be a very simple or a very complicated task.

# **About the Tutorial - Current Affairs 2018, Apache Commons ...**

Code VBA. Code VBA is an add-in for both professional software developers and MS Office users of Visual Basic for Applications. Using Code VBA you will write VBA code faster and spend less time looking for solutions on-line.

# **4TOPS tools make you more productive with Microsoft Access ...**

princeton forklift manual prisoner 7422 sold into gay slavery puerto quetzal gautamala birding guide project report on recruitment and selection worddocument psychology from inquiry to understanding test bank private island why britain now belongs to someone else practice problems calculating pitocin rates psychological topics for research papers [punchline bridge to algeb](http://www.1066contemporary.com/princeton_forklift_manual.pdf)[ra answer key equations](http://www.1066contemporary.com/prisoner_7422_sold_into_gay_slavery.pdf) prentice ha[ll biology laboratory manual a chapter 1](http://www.1066contemporary.com/puerto_quetzal_gautamala_birding_guide.pdf)4 making karyotypes property management woodstock ga [private investigator security guard training m](http://www.1066contemporary.com/psychology_from_inquiry_to_understanding_test_bank.pdf)anual p[rofessional fine a](http://www.1066contemporary.com/project_report_on_recruitment_and_selection_worddocument.pdf)rt [photography catalogue](http://www.1066contemporary.com/project_report_on_recruitment_and_selection_worddocument.pdf) proton savvy guide promo code lighthouse theatre [professional portfoli](http://www.1066contemporary.com/psychological_topics_for_research_papers.pdf)[o 2014 original](http://www.1066contemporary.com/private_island_why_britain_now_belongs_to_someone_else.pdf) photography prospectors 2016 uni [principles of physics instructors solut](http://www.1066contemporary.com/practice_problems_calculating_pitocin_rates.pdf)[ions manual](http://www.1066contemporary.com/prentice_hall_biology_laboratory_manual_a_chapter_14_making_karyotypes.pdf) principles of anatomy and [physiology 13th edition test bank](http://www.1066contemporary.com/punchline_bridge_to_algebra_answer_key_equations.pdf) problems with credit report prospector of points in tut preparator[y examination english](http://www.1066contemporary.com/professional_fine_art_photography_catalogue.pdf) [memo 2013](http://www.1066contemporary.com/prentice_hall_biology_laboratory_manual_a_chapter_14_making_karyotypes.pdf) [pummeled](http://www.1066contemporary.com/property_management_woodstock_ga.pdf) [by pirates historic](http://www.1066contemporary.com/proton_savvy_guide.pdf)[al men](http://www.1066contemporary.com/property_management_woodstock_ga.pdf)age erotica [prentice hall historical outline map 65](http://www.1066contemporary.com/private_investigator_security_guard_training_manual.pdf) prelude auto to [manual con](http://www.1066contemporary.com/professional_portfolio_2014_original_photography.pdf)[version](http://www.1066contemporary.com/professional_fine_art_photography_catalogue.pdf) prentice hall u[nited states history workbook answers](http://www.1066contemporary.com/principles_of_physics_instructors_solutions_manual.pdf) q[uestion paper code 7131 2](http://www.1066contemporary.com/professional_portfolio_2014_original_photography.pdf) quicksilver service monitor manual [preguntas mas co](http://www.1066contemporary.com/prospectors_2016_uni.pdf)[mmunes en torno a un curso](http://www.1066contemporary.com/problems_with_credit_report.pdf) [de milagros](http://www.1066contemporary.com/prospector_of_points_in_tut.pdf) prison to paradise [prevention of yea](http://www.1066contemporary.com/principles_of_anatomy_and_physiology_13th_edition_test_bank.pdf)[st](http://www.1066contemporary.com/preparatory_examination_english_memo_2013.pdf) [infection medication to follow](http://www.1066contemporary.com/principles_of_anatomy_and_physiology_13th_edition_test_bank.pdf)

access vba code to pdfmicrosoft access, vba, and visual basic 6 source code. sample vba code for using the user roster to check for ... vba code to save excel files as pdf - excel off the gridhow to convert pdf to excel using vba: tutorial [+ 4 code ...microsoft](http://www.1066contemporary.com/access_vba_code_to_pdf.pdf) [access sample code - create linked attached ...ms access](http://www.1066contemporary.com/microsoft_access_vba_and_visual_basic_6_source_code.pdf)  how to search through vba code files - stack ...creating pdf files from within [microsoft accesshow to run vba code in your outlook - data](http://www.1066contemporary.com/sample_vba_code_for_using_the_user_roster_to_check_for.pdf) [recovery blogexcel](http://www.1066contemporary.com/vba_code_to_save_excel_files_as_pdf_excel_off_the_grid.pdf) [vba save as pdf: step-by-step gui](http://www.1066contemporary.com/vba_code_to_save_excel_files_as_pdf_excel_off_the_grid.pdf)[de and 10 code ...reading and modifying pdf](http://www.1066contemporary.com/how_to_convert_pdf_to_excel_using_vba_tutorial_4_code.pdf) [form fields with vba ...add/view attachments usi](http://www.1066contemporary.com/ms_access_how_to_search_through_vba_code_files_stack.pdf)[ng ms access vba - sta](http://www.1066contemporary.com/microsoft_access_sample_code_create_linked_attached.pdf)ck [overflowveterans](http://www.1066contemporary.com/creating_pdf_files_from_within_microsoft_access.pdf) [mortgage life insuranceeileen](http://www.1066contemporary.com/how_to_run_vba_code_in_your_outlook_data_recovery_blog.pdf)'[s lounge • view topic -](http://www.1066contemporary.com/how_to_run_vba_code_in_your_outlook_data_recovery_blog.pdf) [read](http://www.1066contemporary.com/excel_vba_save_as_pdf_step_by_step_guide_and_10_code.pdf) [pdf file via vbamicrosoft access - wikipediava form](http://www.1066contemporary.com/excel_vba_save_as_pdf_step_by_step_guide_and_10_code.pdf) [21-0960a-4 non-ischemic](http://www.1066contemporary.com/reading_and_modifying_pdf_form_fields_with_vba.pdf) heart disease (including ...learn excel vba programming & amp; macros (free [tutorial ...vba code to](http://www.1066contemporary.com/reading_and_modifying_pdf_form_fields_with_vba.pdf) [control and manage excel tables - excel off ...e](http://www.1066contemporary.com/add_view_attachments_using_ms_access_vba_stack_overflow.pdf)xcel [vba: cal](http://www.1066contemporary.com/add_view_attachments_using_ms_access_vba_stack_overflow.pdf)[l a subroutine - meet guru99abou](http://www.1066contemporary.com/veterans_mortgage_life_insurance.pdf)[t the tutorial - current affairs 2018](http://www.1066contemporary.com/eileens_lounge_view_topic_read_pdf_file_via_vba.pdf), [apache commons ...4tops tool](http://www.1066contemporary.com/va_form_21_0960a_4_non_ischemic_heart_disease_including.pdf)[s make you more productive with microsoft acce](http://www.1066contemporary.com/learn_excel_vba_programming_macros_free_tutorial.pdf)[s](http://www.1066contemporary.com/va_form_21_0960a_4_non_ischemic_heart_disease_including.pdf)s ...

[sitemap index](http://www.1066contemporary.com/about_the_tutorial_current_affairs_2018_apache_commons.pdf)

[Home](http://www.1066contemporary.com/sitemap.xml)